## AutoCAD Crack Free Download (April-2022)

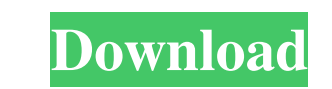

## **AutoCAD Crack Incl Product Key Free X64**

Design, modeling, drafting, and presentation applications AutoCAD is the flagship product in the company's Architectural Desktop Suite (ADS) software suite, which is designed for architects and contractors. With AutoCAD, d The program is also used for design, drafting, and presentation. Designers and draftspersons can create 2D and 3D drawings, including plans, sections, elevations, 2D and 3D renderings, 2D and 3D renderings, 2D and 3D techn animation, presentations, and other graphics and applications. Raster graphics, vector graphics AutoCAD uses one of two types of graphical user interface. Raster graphics display objects on a screen by assigning a particul Vector graphics use mathematical equations to represent objects. Typically, vector graphics display many more pixels than raster graphics, but vector graphics do not have to be created on a raster-based system. Raster grap displayed as black or white squares. A black square at the location of the pixel means the dot is turned on. A white square means the dot is turned off. A colored dot means that dot is assigned a value based on the color s black or white. The AutoCAD and AutoCAD LT applications use only a raster graphics system. Therefore, in order to produce a raster-based image, the AutoCAD LT software must convert each drawing element to a series of pixel represented in a very fine grid, they are known as bitmaps. In most cases, the pixel grid is one pixel grid is one pixel per one square. Because of this, raster graphics are usually very slow, especially when handling larg that performs calculations for each pixel of an image in order to represent a drawing. Therefore, a vector graphics system has no pre-defined pixels; instead, it is based on vectors. Vector graphics have been used for at l large and complex drawings is typically very expensive. But with today's large-scale graphic systems

**AutoCAD**

has extensive support for connecting to CAD files using its DXF file format. See also Comparison of CAD editors for Unix Comparison of CAD editors for Microsoft Windows References Further reading Bill Geister, Steve Christ Workbook, West Sussex, UK, 2016 External links Category:Computer-aided design software Category:Companies based in San Diego Category:American companies establishments in California Category:Software companies established Category:Software companies based in the San Francisco Bay Area Category:Software companies of the United States uppose - 3 \* j = 2 \* j + 1 1 0. Let m be (j/(-28))/(2/70 ). Suppose  $4 * d - 1 0 - m = -c$ ,  $-2 * d + 4 * c + 1 8 = 0$ . What is theremainder when disdivided by  $4 ? 3 L$  et m = 1 3 + - 8. L et u (d) = 2 \* 5b5f913d15

**AutoCAD Full Product Key Free For PC [Latest-2022]**

## Eclipse installation (Eclipse.exe / Eclipse.exe -console) ## Start Menu -> All Programs -> Eclipse -> Eclipse -> Eclipse.exe -console ## Start Menu -> All Programs -> Eclipse -> Eclipse.exe

**What's New in the AutoCAD?**

"Anastomose" command: Conceptually, the Anastomose command is the reverse of the "Merge" command. Where the "Merge" command merges multiple objects into one, the "Anastomose" command removes multiple objects from a single the two is that, with the Anastomose command, you use the "Delete" or "Un-Anastomose" command to reverse the process. (video: 1:55 min.) The Anastomose command is best used to make quick corrections to large drawings, such to make many individual changes and it's easier to make individual changes to multiple blocks than it is to merge and merge again and again. To insert or remove the Anastomose command, go to the Drawing Tools Tab, select D Drawing Tools Tab, select Drawing Tools, then choose Anastomose. Viewpoint options: Viewpoint options are a great way to quickly move between the front and rear of your drawing to reference specific viewport settings. To q the Drawing Tools Tab, then click Show Viewpoints and Devices. To quickly open the Viewpoint options dialog box, go to the Drawing Tools Tab, then click Show Viewpoints and Devices. For more information about the Drawing T review the previous article. Multi-user view: Create drawings for multiple users simultaneously with multiple-user view. Simply select one of the users, change the number of displayed drawings to zero, and everyone can wor multiple-user view, go to the Drawing Tools Tab, then choose the option you prefer. To switch between standard and multiple-user view, go to the Drawing Tools Tab, then choose the option you prefer. Geometric templates: Im create, edit, and check geometric shapes. To open the Geometric Templates dialog box, go to the Drawing Tools Tab, then click Show Templates dialog box, go to the Drawing Tools Tab, then click Show Templates. For more info the Geometric Templates tab

## **System Requirements:**

<https://rajasthantilecontractors.com/wp-content/uploads/2022/06/AutoCAD-11.pdf> <http://yugpradesh.com/wp-content/uploads/2022/06/ramneal.pdf> <http://www.cpakamal.com/autocad-2019-23-0-crack-activation-3264bit/> <https://harvestoftheheart.blog/wp-content/uploads/2022/06/marvkai.pdf> <http://navchaitanyatimes.com/?p=19973> <https://www.blackheadpopping.com/autocad-free-download-win-mac/> [https://americap2.nyc3.digitaloceanspaces.com/upload/files/2022/06/VCwMKD84E1awaQRAFA1b\\_07\\_174fd32fc484068c4aacf02ed4ab8855\\_file.pdf](https://americap2.nyc3.digitaloceanspaces.com/upload/files/2022/06/VCwMKD84E1awaQRAFA1b_07_174fd32fc484068c4aacf02ed4ab8855_file.pdf) <https://nuvocasa.com/autocad-activation-3264bit-latest-2022/> <http://classibox.wpbranch.com/advert/apple-imac/> <https://witfoodx.com/autocad-24-0-crack-free-license-key-free-2022-latest/> <https://www.dizifire.com/wp-content/uploads/2022/06/AutoCAD-11.pdf> [http://crochetaddicts.com/upload/files/2022/06/AfyXDfVKEcs8qLZ8Opfw\\_07\\_174fd32fc484068c4aacf02ed4ab8855\\_file.pdf](http://crochetaddicts.com/upload/files/2022/06/AfyXDfVKEcs8qLZ8Opfw_07_174fd32fc484068c4aacf02ed4ab8855_file.pdf) <http://formeetsante.fr/autocad-free-x64-updated-2022/> <https://travelfamilynetwork.com/wp-content/uploads/2022/06/AutoCAD-16.pdf> <https://coreelevation.com/wp-content/uploads/2022/06/AutoCAD-2.pdf> <http://sturgeonlakedev.ca/2022/06/07/autocad-mac-win/> [https://kurditi.com/upload/files/2022/06/ckSIyXTGkbH5nPZ6zF4G\\_07\\_174fd32fc484068c4aacf02ed4ab8855\\_file.pdf](https://kurditi.com/upload/files/2022/06/ckSIyXTGkbH5nPZ6zF4G_07_174fd32fc484068c4aacf02ed4ab8855_file.pdf) <https://bistrot-francais.com/autocad-free-download-latest-2022/> <https://beautyprosnearme.com/autocad-2020-23-1-crack-full-version-download-x64-march-2022/> <http://descargatelo.net/?p=9767>

Supported OS: Xbox One Windows 7 What's included: Sid Meier's Civilization VI: The Complete Edition Sid

## Related links: